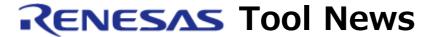

RENESAS TOOL NEWS on February 16, 2012: 120216/tn2

# Code Generator for the RL78 Family, 78K0R, and 78K0 MCUs,

Which is Used with CubeSuite+, Revised to V1.00.04

We have revised the code generation for the RL78 family, 78K0R, and 78K0 MCUs, CubeSuite+Code\_Generator for RL78\_78K, from V1.00.03 to V1.00.04.

This tool, which is included in the CubeSuite+ package, is used with CubeSuite+ to generate device drivers for controlling peripheral of the RL78, 78K0R, and 78K0 MCUs.

## 1. Product to Be Updated

CubeSuite+ Code\_Generator for RL78\_78K V1.00.03 and earlier

To check to see the version number of your product, follow these steps:

- (1) Open the Add/Remove Programs list in Windows Control Panel.
- (2) Click the icon of CubeSuite+ Code Generator for RL78 78K.
- (3) Then click "Click here for support information." The version number is represented.

### 2. Descriptions of Revision

MCUs of the following groups have been supported:

- RL78 family RL78/G1A and RL78/F12 groups

For the type name of MCUs, see at:

https://www.renesas.com/cubesuite+/CubeSuitePlus\_Code\_Generator\_for\_RL78\_78K.html

The content of the above Web page will be updated on February 17, 2012.

#### 3. Notice

To use CubeSuite+ Code\_Generator for RL78\_78K V1.00.04, you must update your CubeSuite+ to V1.01.01. For information about this revised product, see RENESAS TOOL NEWS Document No. 120216/tn1.

You can also see this news at:

https://www.renesas.com/search/keyword-search.html#genre=document&g=120216tn1\_e

This Web page will be opened from February 20, 2012.

## 4. Updating Your Product

Online update is available free of charge. The methods of update are depending on the edition of your CubeSuite+.

#### 4.1 For Commercial Edition of CubeSuite+

To update yours, use either of the following methods:

(1) On the Start menu, select Programs and then Renesas Electronics CubeSuite+ to start the Update Manager.

This service will be provided from February 17.

(2) Download CubeSuite+ Code\_Generator for RL78\_78K V1.00.04 at: https://www.renesas.com/cs+\_download

Then install it. The installer will be published in this Web site on February 20.

The above URL is one of our global sites.

## 4.2 For Free-of-Charge Evaluation Edition of CubeSuite+

Use the method (2) in 4.1 above.

#### [Disclaimer]

The past news contents have been based on information at the time of publication. Now changed or invalid information may be included. The URLs in the Tool News also may be subject to change or become invalid without prior notice.

© 2010-2016 Renesas Electronics Corporation. All rights reserved.